**Portable EF Duplicate MP3 Finder Crack Download For Windows**

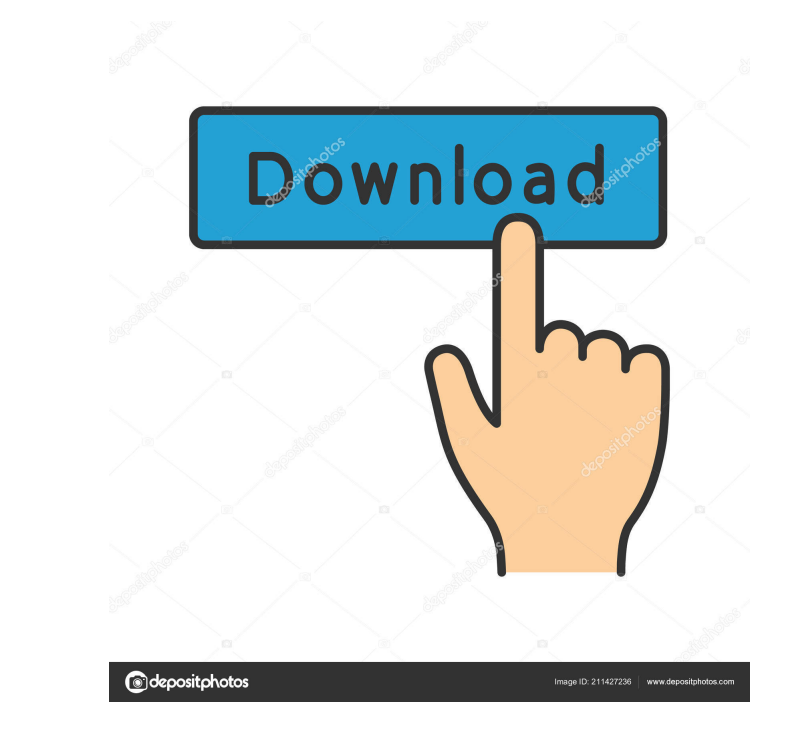

## **Portable EF Duplicate MP3 Finder Crack Keygen For (LifeTime) Free [Latest] 2022**

Portable EF Duplicate MP3 Finder is a tool that allows you to find and remove duplicate audio files in MP3 format. This application is a great time saver, because it can locate audio files that are mostly duplicate and pro interface and is easy to use, so everyone can use it without difficulties. For example, you can specify your criteria for locating duplicates (e.g. a specific album, artist, title, etc.), as well as enter a similarity perc Duplicate MP3 Finder Features: In addition to a new, easy-to-use interface, Portable EF Duplicate MP3 Finder also comes with a batch mode, allowing you to automatically locate and remove a lot of duplicates. Simply mark th The program saves the folder and drive paths and provides a list of all duplicates. It supports multiple locations, allowing you to scan removable drives and different folders on your computer. The program has a self-expla and browse and search for specific data. You can set specific attributes for the found duplicates (e.g. music genre, bit rate, etc.) and use a file mask to only search for certain file formats (e.g. music, image, video, et Finder: Find Duplicate Files for Mac Portable EF Duplicate MP3 Finder has a rating of 5 out of 5 stars. Mac Serial Number Finder The Rating of Portable EF Duplicate MP3 Finder User Rating: 5 5(4 votes) 0% 10,000+ downloads this software on a portable device.Q: ArrayList.size() is being confused by the external class definition I have a little bit of an odd problem that I'm not sure how to solve

KeyMacro is a software utility that allows you to easily and safely access your keystrokes by storing them in a text file. You can easily remember or automate your keystrokes with this utility, and then transfer them to ot KeyMacro has many commands for many functions, like copy, paste, delete, enter new text, find and select text, navigate to any control or edit menu and other. It can be used with many windows applications, including: Notep Media Player, Chrome, Firefox, Open Office, the browser and others. KeyMacro is compatible with Windows XP to Windows 10. KeyMacro's installation package includes KeyMacro.ini, sample projects, and many other useful files. enables you to store your keystrokes in a.ini file so that you can easily and safely access them. KeyMacro Features: Simple to use: Start using KeyMacro in just a few minutes. Advanced Commands: KeyMacro can store keystrok that you can easily access them and edit them. KeyMacro can work with many applications. You can write to the ini file as many times as you want. KeyMacro Has a Very Safe Mode: You can always use the Advanced button to ent file. KeyMacro can work with many windows applications. You can write to the ini file as many times as you want. KeyMacro allows you to set the execution permission to read-only. KeyMacro allows you to copy, paste, enter n Many functions. KeyMacro can work with many windows applications. KeyMacro can work with all windows applications. Very simple to use: 1d6a3396d6

# **Portable EF Duplicate MP3 Finder Crack+ Free For PC**

# **Portable EF Duplicate MP3 Finder Crack+ License Keygen**

A free portable tool for the Finder (Windows and Mac). It allows you to see duplicates of pictures, videos and music files. You can start the application, highlight the files you want to see duplicates of and choose the bu with support for macOS Catalina Flash Card Manager Description: Windows programs that you can use to help manage all your memory cards, Flash drives, USB drives and SSDs. Flash Card Manager has been designed to help you ma Flash Card Manager also allows you to view the file system of any memory card, Flash drive, USB drive or SSD, using a very intuitive interface. Using the unique command line interface, Flash Card Manager allows you to quic Deleting a Flash drive, USB stick, memory card or SSD. Copying or moving files between Flash drive, USB stick, memory card or SSD. Searching for files on Flash drive, USB stick, memory card or SSD. Creating virtual drives Flash drive, USB stick, memory card or SSD. Testing Flash drive, USB stick, memory card or SSD. Flash Card Manager can be used to transfer files between any device (such as from a USB stick to a memory card), to transfer f stick, to create a virtual hard disk for any memory card, USB stick, or SSD, and to quickly format a USB stick or SSD. Flash Card Manager is very easy to use. Simply select the USB stick or memory card you wish to format, 1.2.0 with support for macOS Catalina iPhoto FSCK Description: A simple command line tool to check the integrity of files in

## **What's New in the?**

EF Duplicate MP3 Finder is a small but handy utility designed to find duplicate audio files and make your computer's hard drive a clean and organized place. The tool helps you locate duplicate MP3 files and remove them in program's search capabilities can help you locate duplicates with a high level of precision and specificity. In addition, the program allows you to browse all MP3 files, play them and export results to TXT, CSV or HTML for and remove them at once. EF Duplicate MP3 Finder Features: - The interface is clean and simple to use. - The tool has the ability to browse folders, drive and network locations. - You can remove duplicate files from remova using a variety of parameters, including file attributes, duration and date/time. - The tool automatically generates preview thumbnails for MP3 files. - Scan a specific directory or drive in a single action. - Set of funct scan. - The program automatically adjusts its output to the available display size. - Supports various file extensions, including \*.mp3, \*.wav, \*.aac, \*.ogg, \*.wma, \*.jog, \*.wma, \*.jog, \*.wpl, \*.rar and others. - Supports own uninstaller. - Compatible with Windows 10, 8, 8.1, 7, Vista and XP. - Does not require a download or installation. - No user-specific information is saved during the scanning process. System Requirements: - Windows XP, GB of RAM or more. - 300 MB or more of free disk space. How to Install Portable EF Duplicate MP3 Finder: 1. Download the Portable EF Duplicate MP3 Finder. 2. Run the setup program. 3. Follow the prompts to install the prog the "Add" button to create a new preset. 7. Select a destination for the newly created preset, e.g. "My Music". 8. Add new folders via the tree view (the "drag and drop" method

#### **System Requirements:**

Minimum: OS: Windows 7 or later Processor: Intel Core 2 Duo 2.4 GHz or AMD Athlon 64 X2 2.8 GHz Memory: 2 GB RAM Graphics: 512MB ATI or nVidia DirectX: Version 9.0c Hard Drive: 17 GB available space Sound Card: DirectX-com of DirectX, and may not work with some older versions of DirectX. If your PC has a 64-bit processor, you need

#### Related links:

<https://cycloneispinmop.com/?p=8681> <https://www.5etwal.com/sendtoback-crack-latest-2022/> <https://fbsharing.org/vista-meter-crack-with-product-key-free-pc-windows-latest-2022/> [https://glammazone.com/wp-content/uploads/2022/06/HTML2Exe\\_Baler.pdf](https://glammazone.com/wp-content/uploads/2022/06/HTML2Exe_Baler.pdf) [https://www.29chat.com/upload/files/2022/06/3lwVTCQjIIAf4dLUjNGa\\_07\\_4895532a385ec8d16d461a716d1dd6fc\\_file.pdf](https://www.29chat.com/upload/files/2022/06/3lwVTCQjIIAf4dLUjNGa_07_4895532a385ec8d16d461a716d1dd6fc_file.pdf) <https://simbol.id/index.php/2022/06/07/m0nitor-crack-incl-product-key/> <https://www.residenceyaounde.com/wp-content/uploads/2022/06/bennwal.pdf> [https://www.promorapid.com/upload/files/2022/06/hwfrLuDBtv92y4lcXYDq\\_07\\_3d6f4a654198474f2f2ad935d79c4345\\_file.pdf](https://www.promorapid.com/upload/files/2022/06/hwfrLuDBtv92y4lcXYDq_07_3d6f4a654198474f2f2ad935d79c4345_file.pdf) <https://hanffreunde-braunschweig.de/wp-content/uploads/2022/06/octcla.pdf> <https://thetalkingclouds.com/2022/06/07/amazon-for-opera-crack-pc-windows-latest/> [https://giessener-daemmstoffe.de/wp-content/uploads/2022/06/MS\\_RAW\\_Image\\_Thumbnailer\\_and\\_Viewer\\_Powertoy.pdf](https://giessener-daemmstoffe.de/wp-content/uploads/2022/06/MS_RAW_Image_Thumbnailer_and_Viewer_Powertoy.pdf) <https://jenniferferrand.fr/index.php/2022/06/07/pointy-039s-keybinder-5-6-9-free-win-mac/> <https://magic-lamps.com/2022/06/07/xming-crack-with-key-3264bit-latest-2022/> <https://wakelet.com/wake/KuHKH-Z5rogK39ZY5XhRg> [https://mimaachat.com/upload/files/2022/06/dpt7kH1Ho8Zi9bKXWw5F\\_07\\_2d6595f3da35f21365ec9dfcffe5e026\\_file.pdf](https://mimaachat.com/upload/files/2022/06/dpt7kH1Ho8Zi9bKXWw5F_07_2d6595f3da35f21365ec9dfcffe5e026_file.pdf) <http://livefitmag.online/?p=1013> [https://numangaclub.com/wp-content/uploads/2022/06/Manchester\\_City\\_Windows\\_7\\_Theme.pdf](https://numangaclub.com/wp-content/uploads/2022/06/Manchester_City_Windows_7_Theme.pdf) [https://xn--wo-6ja.com/upload/files/2022/06/ohs1nttUWLIUNUb4BJtt\\_07\\_4895532a385ec8d16d461a716d1dd6fc\\_file.pdf](https://xn--wo-6ja.com/upload/files/2022/06/ohs1nttUWLIUNUb4BJtt_07_4895532a385ec8d16d461a716d1dd6fc_file.pdf) [https://axisflare.com/upload/files/2022/06/bY3cfela3IKXIfckwexy\\_07\\_2d6595f3da35f21365ec9dfcffe5e026\\_file.pdf](https://axisflare.com/upload/files/2022/06/bY3cfela3IKXIfckwexy_07_2d6595f3da35f21365ec9dfcffe5e026_file.pdf) [https://www.gifmao.com/wp-content/uploads/2022/06/CSV\\_Query.pdf](https://www.gifmao.com/wp-content/uploads/2022/06/CSV_Query.pdf)